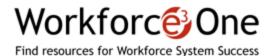

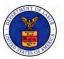

# You're Invited to the Webinar Job Corps Policy and Requirements Handbook (PRH) Modernization Initiative Listening Forum

## Register Now Using the Links Below

The Office of Job Corps is holding a series of Listening Forums to solicit feedback from the Job Corps community regarding the recently implemented initiative to streamline and modernize the Policy Requirements Handbook (PRH). In March 2014, the National Office of Job Corps held a series of webinars to introduce the modernization effort. In support of and related to the webinars and listening forums will be a dedicated discussion page through which participants and the at-large Job Corps community may comment on, respond to, and make suggestions regarding the modernization effort and offer policy revisions suggestions.

This is one of four listening forums, three of which will be exclusively conducted for two Job Corps regions (including staff at the region, center, and operator level); and one forum dedicated to administrative matters related to the initiative.

A series of four Listening Forums is planned, with intended audiences organized by Job Corps region, as shown below. Three bi-Regional forums will be held, hosted by the Regional Directors for the assigned Regional Offices. Participants are asked to join the forum scheduled for their respective region. The fourth forum will be hosted by the National Office of Job Corps and is intended for center operator representatives. The content of that forum will focus more on management and oversight responsibilities than the first three forums.

| Presenter(s): | Job Corps Regional Directors and Job Corps National Office Federal Managers                                                                                                    |
|---------------|----------------------------------------------------------------------------------------------------|
| Moderator(s): | Robert Pitulej, Deputy National Director, Office of Job Corps, U.S. Department of Labor                                                                                                    |
| Dates:        | April 22, 2014 10:00 am EDT (Boston and Philadelphia Regions)<br>https://www.workforce3one.org/view/5001408334249458536/info<br>April 22, 2014 1:00 pm EDT (Atlanta and Chicago Regions)<br>https://www.workforce3one.org/view/5001408334685366619/info<br>April 24, 2014 1:00 pm EDT (Dallas and San Francisco Regions)<br>https://www.workforce3one.org/view/5001408335533693610/info |

|         | Apirl 29, 2014 1:00 am EDT (Operators – Center and OA/CTS)<br>https://www.workforce3one.org/view/5001408336054211037/info |
|---------|----------------------------------------------------------------------------------------------------|
| Length: | 90 minutes each                                                                                                    |

Registration for this webinar is limited and seating is on a first-come, first-served basis. Please register today!

### Instructions for registering

- 1. Click <u>here</u>.
- 2. Click the "Login Now" button and type in your email and password. Then click the "Reserve Seat Now" button. If you haven't updated your password within the past 90 days, you will be prompted to do so. If you do not have a Workforce3 One account yet, you must create and activate an account before you can register for the webinar. Click <u>here</u> to create your free account. Once you've created and subsequently activated your Workforce3 One account, please refer back to this email so that you may register for the free webinar.
- 3. Once you have registered for the webinar event, you will receive an email with detailed instructions for accessing the webinar. We ask that you listen to the audio portion of the live webinar via Internet Telephony (through your computer speakers). You will also be supplied with a teleconference number and access code if you must join using a telephone. If possible, we encourage you to use Internet Telephony, as we are limited in the number of teleconference lines and the more people that use Internet Telephony, the more capacity we have for those that must join using a telephone. If anything changes and you no longer wish to attend, please go to your dashboard on <a href="https://www.workforce3one.org/">https://www.workforce3one.org/</a> and remove your registration.

**PLEASE NOTE:** If multiple participants from the same location are joining the live event, we encourage you to join at one location. This will allow for a larger number of participants to attend.

### System Check

Please click the following link to perform a simple system diagnostic before you attempt to join the live Webinar: <u>Test Your System</u>

### Accessibility

If you are deaf, hard-of-hearing, or have speech disabilities and captioning would facilitate your participation in this Webinar, you can register for captioning service through the Federal Relay Conference Captioning. Please note the Federal Relay Service requires at least 48 hours notice (2 working days) to guarantee coverage. <u>Click here for more information</u>.